### Log‐linear
3.5
(Model
Selection)

Please
read
Sections
4.1‐4.3 Skip
4.4
for
now

# Likelihood
Ratio
Test
for
nested
models

- Compare
"Full"
(unrestricted)
&
"Reduced"
(restricted) models.
- Model 1, usually one in which you really believe. This is the
full
model.
If
it
has
all
the
terms
(saturated),
it's equivalent
to
an
unrestricted
multinomial
model.
- Model 2: A hierarchical log-linear model whose terms are a *subset* of the ones in Model 1. This is the reduced model.
It
is
Model
1,
but
with
some
thing(s)
missing.
- Test Model 1 versus 2. Model 2 is null, Model 1 is alternative.

### For
example

- Model 1: [12] [13] [23]
- Model 2: [12] [23]
- Another Model 2 could be [1] [23]
- Can have a sequence of models, each nested within the last. More later.

#### Likelihood
Ratio
Test
for
Goodness
of
Fit

$$
X_1, \ldots, X_N \stackrel{i.i.d.}{\sim} F_{\theta}, \ \theta \in \Theta,
$$
  
\n
$$
H_0: \theta \in \Theta_0 \text{ v.s. } H_A: \theta \in \Theta \cap \Theta_0^c,
$$

$$
G^{2} = -2 \ln \left( \frac{\max_{\theta \in \Theta_{0}} L(\theta)}{\max_{\theta \in \Theta} L(\theta)} \right)
$$
  
=  $2 \sum$  (Observed) log  $\left( \frac{\text{Observed}}{\text{Expected}} \right)$ 

Now let  $\Theta_1$  be the parameter space under Model 1 and  $\Theta_2$  be the parameter space under Model 2:  $\Theta_2 \subset \Theta_1 \subset \Theta$ .

$$
G^{2} = -2 \ln \left( \frac{\max_{\theta \in \Theta_{2}} L(\theta)}{\max_{\theta \in \Theta_{1}} L(\theta)} \right)
$$
  
=  $-2 \ln \left( \frac{\max_{\theta \in \Theta_{2}} L(\theta) / \max_{\theta \in \Theta} L(\theta)}{\max_{\theta \in \Theta_{1}} L(\theta) / \max_{\theta \in \Theta} L(\theta)} \right)$   
=  $G_{2}^{2} - G_{1}^{2}$   
=  $2 \sum (\text{Observed}) \log \left( \frac{\text{Observed}}{\text{Expected}_{2}} \right) - 2 \sum (\text{Observed}) \log \left( \frac{\text{Observed}}{\text{Expected}_{1}} \right)$   
=  $2 \sum (\text{Observed}) \log \left( \frac{\text{Expected}_{1}}{\text{Expected}_{2}} \right)$ 

#### That's
Equation
(4.2)
in
the
textbook.

### Testing
two
nested
models

- Model 2 is a restricted version of Model 1
- Likelihood ratio test statistic is the difference between
the
two
likelihood
ratio
tests
for goodness of fit:  $G^2 = G^2 - G^2$
- $G<sup>2</sup><sub>2</sub>$  is always bigger because the model is more restricted.
- Asymptotically chisquare,  $df = df_2 df_1$

# Nested
hierarchy
of
models

- A. [1]
[2]
[3]
- B. [2]
[13]
- C. [12]
[13]
- D. [12]
[13]
[23]
- E. [123]

 $G<sup>2</sup>(a) \ge G<sup>2</sup>(B) \ge G<sup>2</sup>(C) \ge G<sup>2</sup>(D) \ge G<sup>2</sup>(E)=0$ 

Different
hierarchies
are
possible.

# $G<sup>2</sup>(A) \ge G<sup>2</sup>(B) \ge G<sup>2</sup>(C) \ge G<sup>2</sup>(D) \ge G<sup>2</sup>(E)=0$

$$
G^{2}(A) = G^{2}(A) - G^{2}(B)
$$
  
+ 
$$
G^{2}(B) - G^{2}(C)
$$
  
+ 
$$
G^{2}(C) - G^{2}(D)
$$
  
+ 
$$
G^{2}(D) - G^{2}(E)
$$

# And  $G^2(D) - G^2(E) = G^2(D)$

"Partitioning"
of
chisquare.

# There
is
no
single
best
way
to
discover a
good
model

- Our text's approach: Plan a hierarchy in advance
and
work
your
way
down.
- Forward stepwise (automatic, or not)
- Backward stepwise (automatic, or not)
- Exploration: Discover a good hierarchy, looking
at
the
data
as
well
as
testing
- Other possibilities ...

# An
approach
to
model
building

- First test fit of the model of complete independence. If the null hypothesis cannot be rejected at alpha =  $0.05$ , give up and go home.
- Next, try testing the fit of a model with only 2factor interactions – that is, only pairwise associations
between
variables.

The
author
of our
text,
who
knows
a
lot,
suggests
that
this will often be good enough. If it fits, a lot of complications
can
be
ruled
out.

#### If
the
model
with
all
2‐variable
associations
fits

- Start adding relationships between variables to the
model,
Beginning
with
the
strongest
or
most obvious.
Consider
each
marginal
2‐way
table,
and test with an  $X^2$  or  $G^2$  test of independence. Look at the table (compute row, column proportions or
percents)
and
decide
what
seems
to
be
going on.

It
is
often
helpful
to
look
at
sub‐tables,
too.
- Each time a relationship (2-factor interaction) is added,
	- Test
	against
	the
	preceding
	model:
	Is
	it
	an improvement?
	- Test
	overall
	fit

### This
does
not
cover
all
the possibilities

But
let's
look
at
an
example

#### Florida
Prison
Data

```
> Prace <- factor(florida$Prace, labels=c('White','Black')) # In order 1,2
> Vrace <- factor(florida$Vrace, labels=c('White','Black'))
> DeathPen <- factor(florida$DeathPen, labels=c('Yes','No'))
> PR_by_DP = table(Prace, DeathPen); PR_by_DP
      DeathPen
Prace Yes No
  White 19 141
 Black 17 149
> prop.table(PR_by_DP,1) # Row proportions
      DeathPen
Prace Yes No
  White 0.1187500 0.8812500
  Black 0.1024096 0.8975904
> round(100*prop.table(PR_by_DP,1),2) # Row percentages
      DeathPen
Prace Yes No
  White 11.88 88.12
 Black 10.24 89.76
```
> chisq.test(PR\_by\_DP,correct=F)

Pearson's Chi-squared test

data: PR\_by\_DP  $X$ -squared = 0.2214, df = 1, p-value = 0.638

> dp <- table(Prace, DeathPen, Vrace); dp , , Vrace = White

DeathPen Prace Yes No White 19 132 Black 11 52

, , Vrace = Black

DeathPen Prace Yes No White 0 9 Black 6 97

#### Something
interesting
may
be
going
on

> # Row percents >  $round(100*prop.title(dp[,,1],1),2)$ DeathPen Prace Yes No White 12.58 87.42 Black 17.46 82.54 > round(100\*prop.table(dp[,,2],1),2) DeathPen Prace Yes No White 0.00 100.00 Black 5.83 94.17

Prace
and
Deathpen
CONTROLLING
for
(conditional
upon)
Vrace

## Chisquare
tests
on
sub‐tables

```
> # Pearson
> chisq.test(dp[,,1],correct=F)
Pearson's Chi-squared test
data: dp[, , 1]X-squared = 0.8774, df = 1, p-value = 0.3489
> chisq.test(dp[,,2],correct=F)
Pearson's Chi-squared test
data: dp[, , 2]
X-squared = 0.5539, df = 1, p-value = 0.4567
Warning message:
Chi-squared approximation may be incorrect in:
chisq.test(dp[, , 2], correct = F)
```
# What's the problem? Look at expected
frequencies.

> loglin(dp[,,2],margin=list(1,2),fit=T)\$fit 2 iterations: deviation 1.421085e-14 DeathPen Prace Yes No White 0.4821429 8.517857 Black 5.5178571 97.482143

Low
expected
frequencies
tend
to
inflate
chisquare. No
problem
here.

#### Complete
Independence

```
> ind \leftarrow loglin(dp,list(1,2,3)); ind
2 iterations: deviation 2.842171e-14
$lrt
[1] 137.9294
$pearson
[1] 122.3975
$df
[1] 4
$margin
$margin[[1]]
[1] "Prace"
$margin[[2]]
[1] "DeathPen"
$margin[[3]]
[1] "Vrace"
```
## Model
with
all
2‐factor
relationships

```
> twoways <- \text{loglin}(dp, \text{list}(c(1,2), c(1,3), c(2,3))); twoways
5 iterations: deviation 0.05215771
$lrt
[1] 0.7007595
$pearson
[1] 0.3750283
$df
\begin{bmatrix} 1 \end{bmatrix} 1
$margin
$margin[[1]]
[1] "Prace" "DeathPen"
$margin[[2]]
[1] "Prace" "Vrace"
$margin[[3]]
[1] "DeathPen" "Vrace"
```
### How is G<sup>2</sup> being calculated?!

, , Vrace = White

DeathPen Prace Yes No White 19 132 Black 11 52

, , Vrace = Black

DeathPen Prace Yes No White 0 9 Black 6 97

 $G^2 = 2 \sum \left( \text{Observed} \right) \log \left( \frac{\text{Observed}}{\text{D}} \right)$ Expected  $\sum_{i=1}^{n}$ 

# Zero
cell
is
being
dropped

- Conservative, for a test of fit. Chisquare is smaller, so it's less likely to force you to a more complicated model.
- Add a small constant to the observed frequency of zero, just for computing G<sup>2</sup>, not for computing the expected frequencies.
How
small?

The
smaller
the
better.

$$
\lim_{x \to 0} \left( x \log \frac{x}{\text{Expected}} \right) = 0
$$

• No effect on LR tests of nested models.

$$
G_{1,2}^2 = 2 \sum \text{(Observed)} \log \left(\frac{\text{Expected}_1}{\text{Expected}_2}\right)
$$

# Look
at
2‐factor
marginal
tables

- Prisoner's race by death penalty: Consistent with no relationship.
- Prisoner's race by victim's race: Strong, we think.
- Victim's race by death penalty: Need to check it.

# Prisoner's
Race
and
Victim's
Race

```
> PR_by_VR = table(Prace, Vrace); PR_by_VR
      Vrace
Prace White Black
  White 151 9
 Black 63 103
> round(100*prop.table(PR_by_VR,1),2) # Row percentages
      Vrace
Prace White Black
  White 94.38 5.62
 Black 37.95 62.05
> chisq.test(PR_by_VR,correct=F)
Pearson's Chi-squared test
data: PR_by_VR
X-squared = 115.0083, df = 1, p-value < 2.2e-16
```
People tend to be in jail for killing someone of their own race. Anything
else
interesting?

# Victim's
Race
and
Death
Penalty

```
> VR_by_DP = table(Vrace, DeathPen); VR_by_DP
      DeathPen
Vrace Yes No
 White 30 184
 Black 6 106
> round(100*prop.table(VR_by_DP,1),2) # Row percentages
      DeathPen
Vrace Yes No
 White 14.02 85.98
 Black 5.36 94.64
> chisq.test(VR_by_DP,correct=F)
Pearson's Chi-squared test
data: VR_by_DP
X-squared = 5.6149, df = 1, p-value = 0.01781
```
Suggests
death
penalty
more
likely
if
victim
is
White

It look like we want to add [PR, VR], but marginal tables
can
be
misleading
–
See
Section
3.8.

Choose model with smallest G<sup>2</sup> (best fit)

```
> # 1=Prace, 2=DeathPen, 3=Vrace)
> loglin(dp,list(2,c(1,3)))$lrt # [DP] [PR, VR]
2 iterations: deviation 0
[1] 8.131611
> loglin(dp,list(1,c(2,3)))$lrt # [PR] [VR, DP]
2 iterations: deviation 0
[1] 131.6796
> loglin(dp,list(3,c(1,2)))$lrt # [VR] [PR, DP]
2 iterations: deviation 0
[1] 137.7079
```
# [DP]
[PR,
VR]
is
the
best
choice,
by
far

- Is it an improvement?
- Does it fit?

```
> ModelA = ind
> ModelB \leftarrow loglin(dp, list(2, c(1,3)))
2 iterations: deviation 0
> # Is it an improvement?
> G2Change = ModelA$lrt-ModelB$lrt; G2Change
[1] 129.7977
> dfChange = ModelA$df-ModelB$df; dfChange
\lceil 1 \rceil 1
> pvalChange = 1-pchisq(G2Change, df=dfChange)
> pvalChange
[1] 0
```
### Does it fit?

```
> # Does it fit?
> G2B = ModelB$lrt; G2B
[1] 8.131611
> dfB = ModelB$df; dfB
[1] 3
> pvalB = 1-pchisq(G2B, df=dfB); pvalB
[1] 0.04336859
> ModelB$pearson; 1-pchisq(ModelB$pearson,df=ModelB$df)
[1] 6.977343
[1] 0.07262343
```
I
say
we
proceed,
but
there
could
be
argument.

### Add
another
association Compare
[PR,VR][PR,DP]
with
[PR,VR][VR,DP]

> # 1=Prace, 2=DeathPen, 3=Vrace

- > loglin(dp,list(c(1,3),c(1,2)))\$lrt # [PR,VR][PR,DP]
- 2 iterations: deviation 0

[1] 7.91016

- > loglin(dp,list(c(1,3),c(2,3)))\$lrt # [PR,VR][VR,DP]
- 2 iterations: deviation 1.421085e-14

[1] 1.881895

# Choose
[PR,VR][VR,DP]

```
> ModelC \leftarrow loglin(dp,list(c(1,3),c(2,3)))
2 iterations: deviation 1.421085e-14
> # Is it an improvement?
> G2Change = ModelB$lrt-ModelC$lrt; G2Change
[1] 6.249715
> dfChange = ModelB$df-ModelC$df; dfChange
\begin{bmatrix} 1 \end{bmatrix} 1
> pvalChange = 1-pchisq(G2Change, df=dfChange)
> pvalChange
[1] 0.01242133
> # Does it fit?
> G2C = ModelC$lrt; G2C
[1] 1.881895
> dfC = ModelC$df; dfC
\lceil 1 \rceil 2
> pvalC = 1-pchisq(G2C, df=dfC); pvalC
[1] 0.3902578
```
# Does it help to add [PR,DP]?

> ModelD <- twoways > G2Change = ModelC\$lrt-ModelD\$lrt; G2Change [1] 1.181136 > dfChange = ModelC\$df-ModelD\$df; dfChange  $\begin{bmatrix} 1 \end{bmatrix}$  1 > pvalChange = 1-pchisq(G2Change, df=dfChange) > pvalChange [1] 0.2771249

# Hierarchy:

Not
planned
in
advance

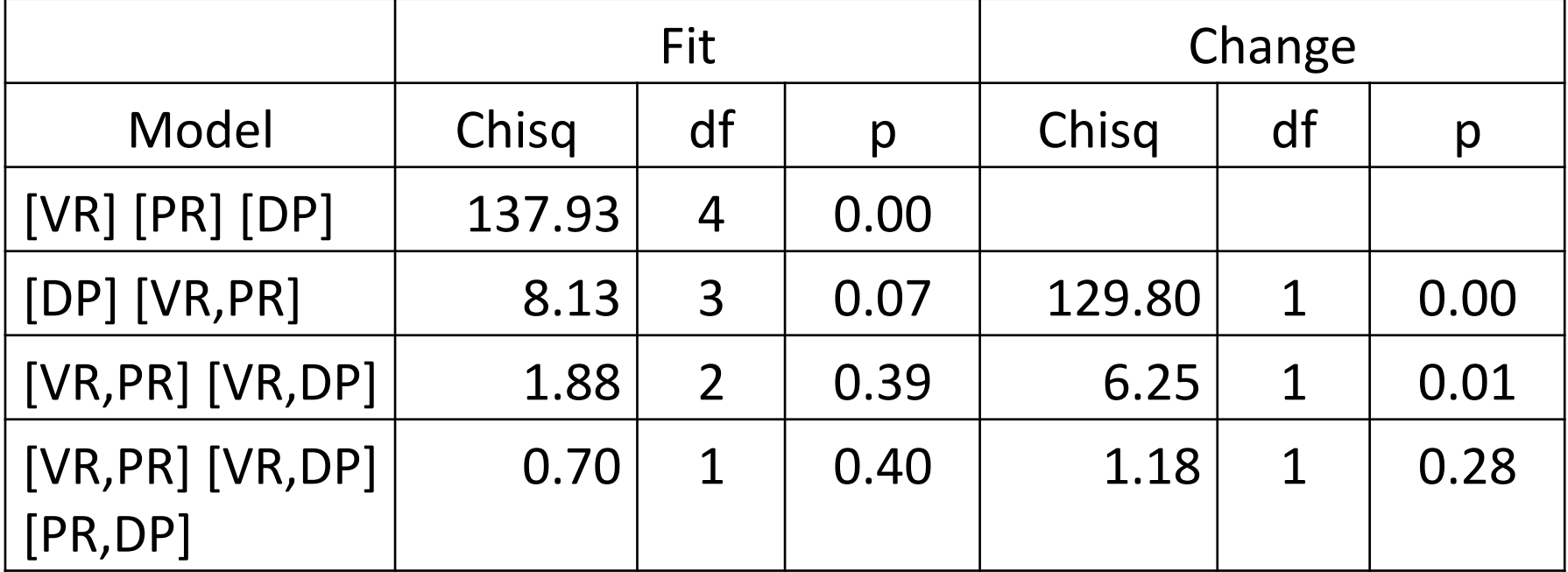

# Model
is
[VR,PR]
[VR,DP]

- Hierarchy of models was the result of exploring
the
data
- Kind of forward stepwise method, could be automated
- Guided
by
hypothesis
tests,
but
please
don't take
them
completely
at
face
value.
We
did quite
a
few
tests,
and
the
theory
applies
to single
tests
performed
in
isolation.

# Describe the findings in words

- Prisoners in jail for murder in Florida tended to
be
convicted
of
killing
people
of
the
same race.
- The death penalty was less likely when the victim
was
Black.

(These
conclusions
are
based
on
looking
at
the marginal
2‐way
tables.

Let's
check
the parameter
estimates
too.)

#### Checking
the
parameter
estimates Just
part
of
the
output

> loglin(dp,list(c(1,3),c(2,3)),param=T)\$param \$Prace.Vrace

Vrace Prace White Black White 0.8279124 -0.8279124 Black -0.8279124 0.8279124

\$DeathPen.Vrace Vrace DeathPen White Black Yes 0.2644853 -0.2644853 No -0.2644853 0.2644853

- Prace. Vrace interaction says increased chance of
White‐White
and
Black‐Black
- DeathPen.Vrace
interaction
says
increased chance
of
Yes‐White
and
No‐Black

# A
little
more
about
the
interpretation of
[VR,PR]
[VR,DP]

- It's a model of conditional independence
- Allowing (controlling) for Victim's Race, Prisoner's
Race
is
unrelated
to
Death
Penalty
- Model says that in each sub-table (VR=Black, VR=White),
Prisoner's
Race
is
independent
of Death
Penalty.
- So the test of model fit should be like a combined
test
of
independence
for
both
2‐ way
tables.

$$
H_0: \mu_{12}=\mu_{123}=0
$$

# Had  $G^2 = 1.88$ ,  $df=2$ ,  $p = 0.39$  $H_0$ :  $\mu_{12} = \mu_{123} = 0$

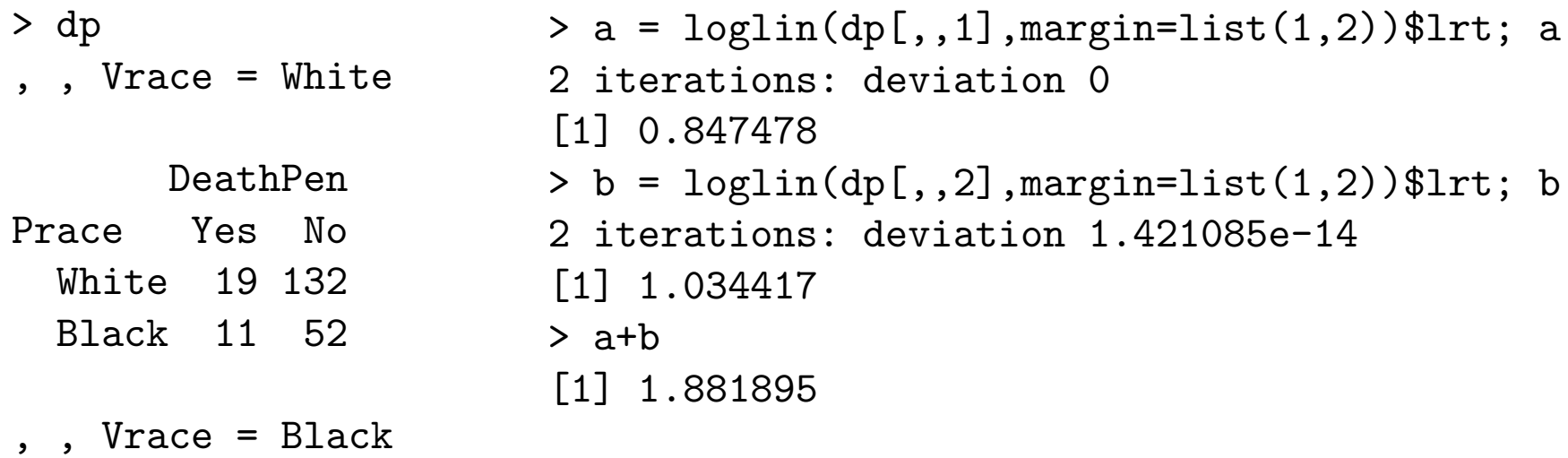

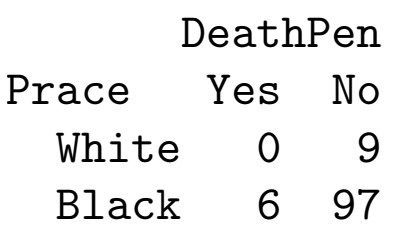

Control
by
sub‐division:

Very
natural. Works for Pearson  $X^2$  too.

### The
lesson

- Want to examine the relationship between A and *B*,
but *A* might
be
related
to *C* and *B* might be
related
to *C*.
- So
look
at
the
relationship
between *A* and *B* controlling
for *C*.
- Examine (test) A by B separately for each level of
C:

Sub‐division.
- Pool (combine) the tests by adding chi-squares and
adding
degrees
of
freedom.
- *Identical* to the chi-square test for fit of a loglinear
model
of
conditional
independence!